## სარჩევი

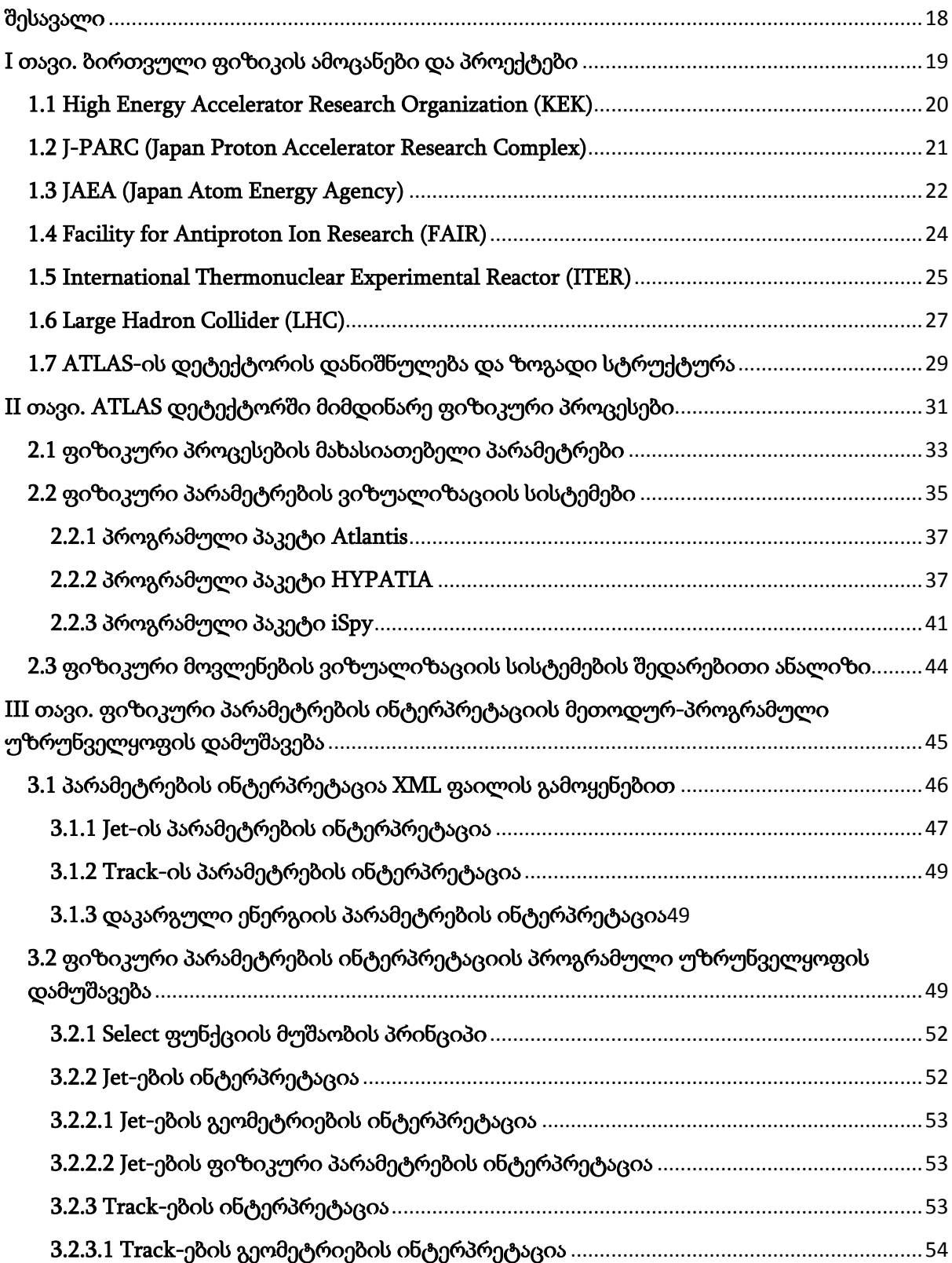

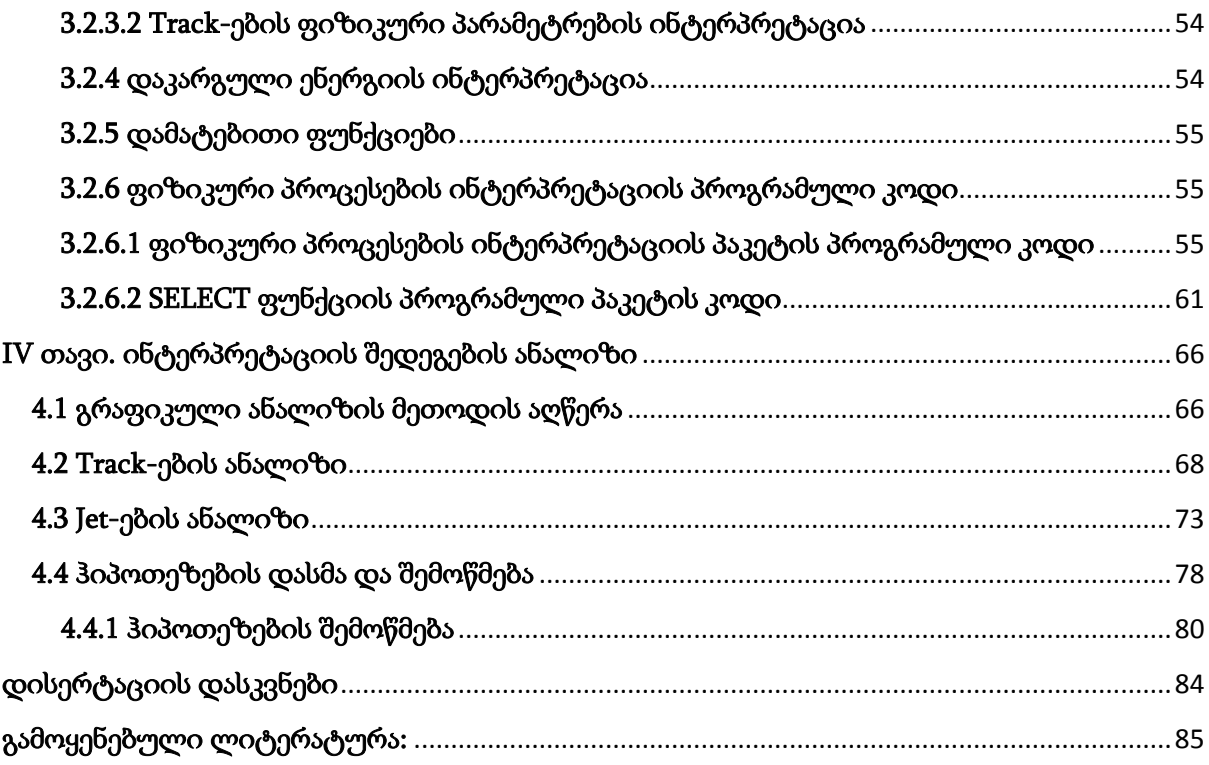